# **Restituição dos parâmetros do campo de vento médio e turbulento em condições de céu claro por radar meteorológico Doppler<sup>1</sup>**

PAULO ROBERTO PELUFO FOSTER CPMet / FMet - Centro de Pesquisas Meteorológicas UFPel - Universidade Federal de Pelotas Caixa Postal 354, 96001-970 - Pelotas, RS, Brasil pfoster@ufpel.tche.br

**Abstract.** The purpose of this work is to show how retrieve, with suitable assumptions, vertical profiles of parameters of the wind field and turbulence field from single Doppler radar data acquired in volume scanning mode. Typical examples of that methodology are presented for investigation on clear air boundary layer. **Keywords:** Radar Doppler, clear air, turbulence.

# **1. Introdução**

 $\overline{a}$ 

A utilização principal dos radares meteorológicos está ligada ao estudo das precipitações (na fase líquida ou sólida) na qual os constituintes são excelentes traçadores do movimento do ar. Quando presentes na atmosfera em grande número, estes traçadores podem ser detectados à centenas de quilômetros de distância por um radar de performance média.

No domínio da atmosfera clara, isto é, desprovida de hidrometeoros, a utilização dos radares meteorológicos tem sido durante muito tempo um tema muito particular e relativamente pouco explorado. Depois das primeiras observações de Friend (1939), os diversos trabalhos sobre os ecos em ar claro tiveram uma importante conseqüência prática com o desenvolvimento dos perfiladores de vento (Woodman e Guillen, 1974). Na ausência de hidrometeoros, uma técnica para estudar a circulação atmosférica é a de utilizar traçadores artificiais (chaff em inglês) porque eles são muito bons difusores e apresentam um velocidade de queda ao redor de 0,3 ms<sup>-1</sup>. Entretanto, se não existir uma turbulência bem desenvolvida que assegure uma difusão rápida dos dipolos em todo o volume atmosférico à analisar, esta é uma técnica que não é plenamente eficaz. Esta técnica foi utilizada para estudar a camada limite atmosférica por Hildebrand (1976), Moninger e Kropfli (1981) e Eymard (1984). Depois de mais de 20 anos, o radar se impôs como um dos instrumentos indispensáveis em todas as campanhas experimentais que estudam a circulação atmosférica.

Entretanto, existe na atmosfera clara fontes naturais de ecos que por sua natureza misteriosa foram chamados pelos primeiros observadores, de ecos fantasmas ou ecos de anjos. A causa destes ecos alimenta uma grande controvérsia até os dias de hoje. As duas principais fontes reconhecidas desses ecos são, de uma parte as inhomogeneidades do índice de refração do ar, e de outra, os difusores biológicos (insetos, pássaros, ...).

Atualmente existe um grande consenso em pensar que os ecos radar observados em ar claro no interior da camada limite atmosférica (CLA) são resultantes da difusão de partículas

<sup>1</sup> Projeto de pesquisa financiado pela Fundação de Amparo à Pesquisa do Estado do Rio Grande do Sul (FAPERGS), através do projeto nº 97.0800-7.

biológicas. Segundo os entomologistas (Scott et al., 1990), os insetos são a principal fonte biológica porque estão presentes em grande número na baixa atmosfera, e podem alcançar alguns quilômetros de altura nos meses quentes. Estes insetos são bons traçadores e são transportados para os lugares mais altos da atmosfera pelas correntes ascendentes.

# **2. Aquisição de dados e geometria de tratamento**

A metodologia utilizada neste trabalho para restituir os perfis verticais é baseada na decomposição espacial das medidas coletadas por um radar durante uma seqüência de exploração em volume. Usualmente, as observações radar em volume são obtidas em seqüências de duração de cerca de 5 à 10 minutos, compreendendo muitas varreduras do tipo PPI (Plan Position Indicator), em diferentes ângulos de elevação.

Para o processamento de dados, o volume atmosférico varrido pelo radar é decomposto verticalmente em fatias cilíndricas horizontais contíguas, centradas na vertical do radar, com um espessura vertical Δh e um diâmetro horizontal D (Foster, 1996), como mostrado na **Figura 1a**. A escolha destes dois parâmetros depende da geometria de aquisição das medidas e da resolução espacial desejada, de modo que os perfis verticais sejam obtidos pelo tratamento independente do conjunto de pontos contidos em cada volume elementar.

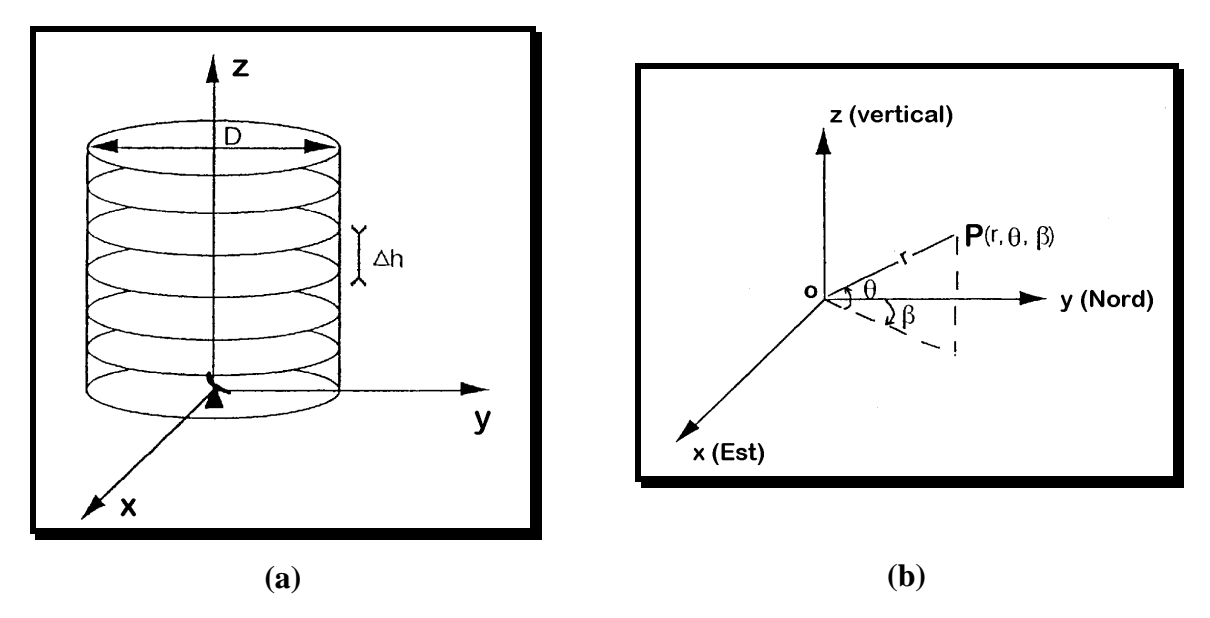

**Figura 1** – Geometria de tratamento das observações radar e sistema de referência utilizado. Fonte: Foster (1996).

Neste trabalho, utiliza-se um sistema de coordenadas cartesianos centrado no radar (ox, oy, oz), tal que ox é dirigido para o leste, oy para o norte e oz para o zênite, como mostrado na **Figura 1b**. Com este sistema, as componentes do vetor velocidade **V** dos difusores, serão indicadas por (u, v, w). Considerando β o ângulo de varredura (azimute), θ o ângulo de elevação,

e, r a distância radial de um ponto considerado em relação ao radar, tem-se as seguintes relações:

$$
x = r \cos \theta \sin \beta
$$
  
y = r \cos \theta \cos \beta (1)  
z = r \sin \theta

Da definição de velocidade radial Doppler V<sub>r</sub>, para cada ponto localizado em relação ao radar pelo azimute β, pela elevação θ e a distância radial r, a velocidade do ar tem por componentes (u,v,w) num sistema cartesiano (x,y,z) tendo como origem o radar, podemos escrever para cada ponto :

$$
V_r(r, \theta, \beta) = u(x, y, z) \sin \beta \cos \theta + v(x, y, z) \cos \beta \cos \theta + w(x, y, z) \sin \theta
$$
 (2)

onde as componentes do vento bem como a velocidade radial são implicitamente funções do tempo. A convenção utilizada aqui é de que a velocidade radial é positiva para movimentos que se afastam do radar.

# **3. Edição e processamento dos dados radar**

Uma das características dos dados obtidos através de radar é a quantidade considerável de dados registrados. O tratamento e a manipulação de tal quantidade de dados necessita de programas computacionais otimizados e estruturados, suficientemente rápidos e de utilização simples, que permitam a cada etapa, assegurar a qualidade dos resultados obtidos.

A seqüência desenvolvida para o tratamento de dados de radar inicia pela edição das bandas numéricas brutas, seguidos pela utilização de diversos programas específicos que realizam os tratamentos relativos aos métodos de interpolação e de restituição do campo de vento (médio e turbulento) tridimensional. Logo a seguir outros programas são utilizados para a visualização e a impressão dos resultados. Todos os programas computacionais que fazem parte deste procedimento de restituição e visualização de dados radar foram desenvolvidos na linguagem FORTRAN-77 e utilizam o software gráfico do NCAR.

# **3.1. Edição dos dados radar**

A edição é a primeira etapa do tratamento e tem por finalidade: estruturar os dados brutos e convertê-los em quantidades físicas, de corrigí-los eventualmente, e, eliminar as medidas aberrantes. É uma etapa importante que condiciona a qualidade dos tratamentos posteriores. Inicialmente é feita uma triagem para reter somente as medidas provenientes de ecos puramente meteorológicos, que não estão contaminados por ecos de solo ou pelo ruído do receptor. Para estudos de CLA esta etapa é particularmente importante porque os sinais recebidos são muito fracos quando comparados com a relação sinal/ruído, e também, porque nos baixos níveis no interior da camada limite, a contaminação de ecos de solo são captadas pelos lóbulos secundários.

A descoberta e a posterior rejeição destes ecos parasitas é feita à partir de valores mínimos e máximos sobre os três parâmetros medidos pelo radar (refletividade, velocidade radial e variância do espectro Doppler). Estes valores são determinados para cada seqüência radar por

uma estatística prévia sobre os valores destes parâmetros, paralelamente ao conhecimento *à priori* de seus limites para as condições de observações e pelo efeito de certas fontes de ecos parasitas sobre o sinal.

Tipicamente os valores de refletividade retidos são entre –15 e 15 dBZ. Isto é justificado porque um sinal de fraca potência está ligado ao ruído do receptor e um sinal de forte potência é relacionado aos objetos voadores identificados, tais como pássaros ou ecos de avião que podem ser detectados pelo radar.

Um valor mínimo de  $0.5 \text{ ms}^{-1}$  foi aplicado sobre o valor absoluto da velocidade radial afim de eliminar os ecos de solo residuais não suficientemente atenuados pela filtragem analógica que funciona em tempo real. Para a variância do espectro Doppler, somente ecos com valores inferiores a 2 m<sup>2</sup> s<sup>-2</sup> foram considerados, porque uma variância muito forte pode ser devido ao ruído do receptor, à interação entre um eco de solo e um eco atmosférico, ou a um eco de traços múltiplos. A rejeição por valores mínimos e máximos foi complementada por testes de continuidade espacial dos ecos e por uma comparação entre a velocidade radial medida pelo radar e aquela deduzida à partir de um perfil vertical conhecido. **FIGRE SIMPOS DESERVE ON SET CONSULTER CONSULTER CONSULTER AN AN INTEREST CONSULTER AN ANALY SIMPOS ARE CONSULTER AN ANALY SIMPOS ARE CONSULTER AN ANALY SIMPOS ARE CONSULTER AN ANALY SIMPOS ARE CONSULTER AN ANALY SIMPOS A** 

#### **3.2. Interpolação dos dados radar**

Para o estudo das organizações da camada limite, as observações efetuadas pelo radar sobre superfícies cônicas sobrepostas são projetadas numa malha regular de pontos que definem um conjunto de planos horizontais e verticais. Devido ao número elevado de medidas radar em cada seqüência de aquisição (algumas centenas de milhares), o método de interpolação cartesiana utilizado é aquele proposto por Cressman (1959), porque ele é suficientemente simples e eficaz para estas condições. Nesta técnica, o valor restituído num determinado ponto de grade representa a média ponderada das medidas radar contidas no volume de influência centrado sobre o ponto considerado. A função de ponderação é dada pela equação :

$$
F = \frac{1 - \left[\left(\frac{\delta x^2 + \delta y^2}{R_H^2}\right) + \left(\frac{\delta z^2}{R_Z^2}\right)\right]}{1 + \left[\left(\frac{\delta x^2 + \delta y^2}{R_H^2}\right) + \left(\frac{\delta z^2}{R_Z^2}\right)\right]}
$$
(3)

onde  $\delta_x$ ,  $\delta_y$ , e  $\delta_z$  são os desvios da medida radar no ponto de grade considerado, e R<sub>H</sub> e R<sub>Z</sub> são, respectivamente, o raio de influência horizontal e vertical. Este tipo de interpolação atua como um filtro espacial e como um filtro de ruído das medidas, de tal forma que sua eficácia aumenta proporcionalmente com o número de pontos utilizados na interpolação. A escolha dos valores de R<sub>H</sub> e R<sub>Z</sub> dependem dos parâmetros das sequências de aquisição e da filtragem esperada.

Enfim, considerando que os ecos podem se deslocar durante o tempo de aquisição de uma seqüência, as medidas são advectadas sobre a base de tempo de referência comum. A velocidade de advecção dos ecos é determinada a partir do deslocamento médio das estruturas observadas sobre duas seqüências sucessivas de aquisição dos dados. A **Figura 2** mostra um exemplo de campos horizontais de refletividade, velocidade radial e espectro Doppler, observados em ar

<span id="page-4-0"></span>claro radar pelo RONSARD durante o experimento TRAC-93. Estas observações, realizadas no dia 16 de junho de 1993, foram interpolados sobre planos horizontais à uma altura de 400 m.

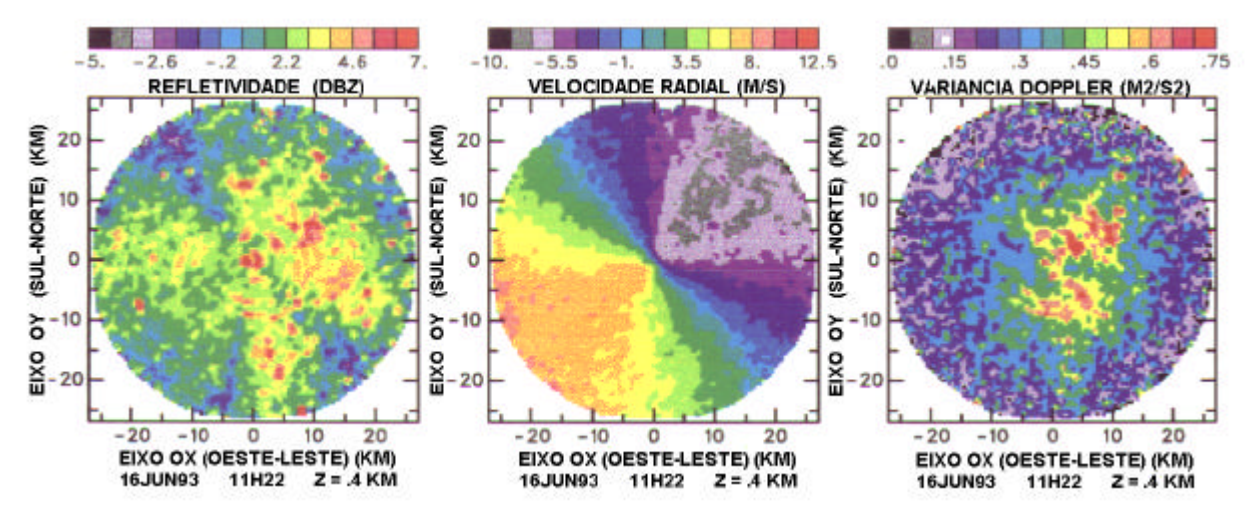

**Figura 2 –** Exemplos de campos refletividade, velocidade radial e variância Doppler.

### **4. Metodologia de restituição dos parâmetros do campo médio**

Como num ponto qualquer, o radar mede somente uma componente da velocidade do vento que pode, eventualmente, estar contaminada pela velocidade característica dos traçadores, é necessário fazer algumas hipóteses realistas aos campos analisados, para ter acesso aos perfis verticais das três componentes. De acordo com as hipóteses utilizadas, diferentes técnicas de restituição foram propostas nos últimos anos (Browning et Wexler, 1968; Easterbrook, 1975; Waldteufel et Corbin, 1979; Rabin, 1982; Johnston, 1984; Srivastava *et al.*, 1986; Matejka et Srivastava, 1991).

Considerando as características das camadas limites a serem estudadas, utiliza-se a hipótese de linearidade local do campo de vento, para as escalas superiores ao diâmetro de tratamento D. Isto se traduz, para um campo de uma variável φ, por uma decomposição em série de Taylor limitada à primeira ordem :

$$
\phi(x, y, z) = \phi(x_0, y_0, z_0) + \frac{\partial \phi}{\partial x}(x - x_0) + \frac{\partial \phi}{\partial y}(y - y_0) + \frac{\partial \phi}{\partial z}(z - z_0)
$$
\n(4)

Esta hipótese foi introduzida primeiramente por Browning e Wexler (1968) através do método VAD (**V**elocity-**A**zimuth-**D**isplay). Substituindo a equação (4) na equação (2) obtem-se a equação de restituição, ajustando as observações da velocidade radial à hipótese do campo linear.

$$
V_{r}(x, y, z) = \left(\overline{u}_{0} + \frac{\partial \overline{u}}{\partial z} \Delta z\right) \sin \beta \cos \theta + \left(\overline{v}_{0} + \frac{\partial \overline{v}}{\partial z} \Delta z\right) \cos \beta \cos \theta
$$
  
+  $\left(\overline{w}_{0} + \frac{\partial \overline{w}}{\partial z} \Delta z\right) \sin \theta + \left(\frac{\partial \overline{u}}{\partial x} \sin^{2} \beta + \frac{\partial \overline{v}}{\partial y} \cos^{2} \beta\right) \cos^{2} \theta$   
+  $\left(\frac{\partial \overline{u}}{\partial y} + \frac{\partial \overline{v}}{\partial x}\right) \sin \beta \cos \beta \cos^{2} \theta + \eta$  (5)

onde η representa o desvio entre os valores observados e o modelo teórico e, Δz é a distância vertical do ponto considerado ao centro  $z_0$  do volume elementar ao qual ele pertence. O índice zero (0) indica que o valor do parâmetro é tomado em relação ao centro do volume elementar considerado (0, 0, z<sub>0</sub>). Supõe-se também que  $\frac{\partial w}{\partial x}$  e  $\frac{\partial w}{\partial y}$  são negligenciáveis quando considerados em relação a  $\frac{\partial u}{\partial z}$  e  $\frac{\partial v}{\partial z}$ , respectivamente. Esta equação foi deduzida por Waldteufel e Corbin em seu método VVP (**V**olume **V**elocity **P**rocessing) que utilizaremos aqui. O método VVP difere do método VAD pelo tratamento em volume, pois Browning e Wexler utilizaram simplesmente as medidas sobre um círculo horizontal.

Da mesma maneira, para o campo de refletividade Z, obtém-se :

$$
Z(x, y, z)=Z_0+\frac{\sqrt{2}}{2\pi}r\sin b\cos q+\frac{\sqrt{2}}{2\pi}r\cos b\cos q+\frac{\sqrt{2}}{2}\Delta z+\mathbf{h}
$$
\n(6)

As n medidas da velocidade radial contidas no volume elementar de tratamento, fornecem, respectivamente, n equações lineares em função das coordenadas (r, β, θ). Estes sistemas de equações são resolvidos por um método de regressão linear dos mínimos quadrados, supondo que os desvios η são independentes entre si e de estatística gaussiana (Bevington, 1970). Supõese também que as derivadas espaciais do campo linear são constantes em cada volume elementar e independentes do tempo durante uma seqüência de aquisição. Esta resolução só é possível, se em cada volume elementar das medidas obtidas, existe, ao menos, duas elevações diferentes e duas altitudes diferentes. Estes problemas definirão a espessura mínima Δh dos volumes de tratamento elementares.

Este procedimento aplicado independentemente sobre cada volume elementar e em cada seqüência radar, permite obter perfis verticais em função do tempo, para as seguintes quantidades:

$$
\left(\overline{u}_0, \frac{\partial \overline{u}}{\partial x}, \frac{\partial \overline{u}}{\partial z}\right) \left(\overline{v}_0, \frac{\partial \overline{v}}{\partial y}, \frac{\partial \overline{v}}{\partial z}\right) \left(\frac{\partial \overline{u}}{\partial y} + \frac{\partial \overline{v}}{\partial x}\right) \left(\overline{w}_0, \frac{\partial \overline{w}}{\partial z}\right) \left(\overline{Z}_0, \frac{\partial \overline{Z}}{\partial x}, \frac{\partial \overline{Z}}{\partial y}, \frac{\partial \overline{Z}}{\partial z}\right) \tag{7}
$$

Para este estudo, os perfis são calculados à partir de 100 m acima do solo por passos Δh de 200 m e para diâmetros de tratamento tendo por incremento 10 km de 10 à 50 km. A incerteza estatística sobre estes parâmetros é dada por uma matriz de erro de ajustamento linear. É uma função complicada, dependendo do desvio das medidas com o campo teórico imposto, bem como pela quantidade e geometria de distribuição destes dados. Em geral, o número de pontos

utilizados no ajustamento varia de algumas dezenas de milhares à 100 metros de altura, à menos de mil próximo de 3 km de altitude.

## **5. Metodologia de restituição dos parâmetros do campo turbulento**

Em todos os trabalhos publicados anteriormente, o método VAD para a determinação do campo médio do vento e os parâmetros turbulentos foram derivados pelo processamento dos dados do radar num círculo horizontal. Aqui, o propósito é extender a técnica onde o VVP é utilizado. Numa primeira etapa, em cada ponto de medida radar, é calculado a velocidade radial média V. à partir da equação (5).

A diferença entre a velocidade radial média calculada e a velocidade radial efetivamente medida V<sub>r</sub> (equação (2)) no mesmo ponto, fornece o desvio V'<sub>r</sub> que está ligado as flutuações turbulentas do campo de velocidade (u', v', w'). Finalmente, elevando ao quadrado a equação de V'<sup>r</sup> e tomando a média, obtém-se:

$$
\overline{V}_{r}^{2} (x, y, z) = \left(\overline{u^{2} + \frac{\partial u^{2}}{\partial z}} \Delta z\right) \sin^{2} \beta \cos^{2} \theta + \left(\overline{v^{2} + \frac{\partial v^{2}}{\partial z}} \Delta z\right) \cos^{2} \beta \cos^{2} \theta + \left(\overline{w^{2} + \frac{\partial w^{2}}{\partial z}} \Delta z\right) \sin^{2} \theta + \left(\overline{u^{2}v^{2}} + \frac{\partial u^{2}v^{2}}{\partial z} \Delta z\right) \sin^{2} \theta + \left(\overline{u^{2}w^{2}} + \frac{\partial u^{2}w^{2}}{\partial z} \Delta z\right) \sin \beta \sin 2\theta + \left(\overline{v^{2}w^{2}} + \frac{\partial v^{2}w^{2}}{\partial z} \Delta z\right) \cos \beta \sin 2\theta + \eta_{1}
$$
\n(8)

Da mesma maneira, calculando a refletividade média  $\overline{Z}$  da equação (6) e subtraindo em cada ponto a refletividade medida Z obtém-se:

$$
\overline{Z'V'_r}(x, y, z) = \left(\overline{Z'u'} + \frac{\partial \overline{Z'u'}}{\partial z} \Delta z\right) \sin\beta \cos\theta + \left(\overline{Z'v'} + \frac{\partial \overline{Z'v'}}{\partial z}\right) \cos\beta \cos\theta + \left(\overline{Z'w'} + \frac{\partial \overline{Z'w'}}{\partial z}\Delta z\right) \sin\theta + \eta_2
$$
\n(9)

Nestas equações, é suposto que os parâmetros médios da turbulência tenham uma variação linear ao longo da vertical em cada volume de tratamento elementar. Por outro lado, os valores das variâncias e das covariâncias (supostas independentes em x, y) foram tomadas no centro destes volumes elementares. Do mesmo modo que para o VVP, estas duas equações são resolvidas por ajustamento dos mínimos quadrados, o que permite obter os perfis verticais dos seguintes parâmetros turbulentos:

$$
\begin{bmatrix} \overline{\mathbf{u}^{\prime 2}}, \overline{\mathbf{v}^{\prime 2}}, \overline{\mathbf{w}^{\prime 2}} \\ \overline{\mathbf{u}^{\prime} \mathbf{v}}, \overline{\mathbf{u}^{\prime} \mathbf{w}}, \overline{\mathbf{v}^{\prime} \mathbf{w}} \end{bmatrix} \qquad \begin{bmatrix} \partial \overline{\mathbf{u}^{\prime 2}} / \partial z, \partial \overline{\mathbf{v}^{\prime 2}} / \partial z, \partial \overline{\mathbf{w}^{\prime 2}} / \partial z \\ \partial \overline{\mathbf{u}^{\prime} \mathbf{v}} / \partial z, \partial \overline{\mathbf{u}^{\prime} \mathbf{w}} / \partial z, \partial \overline{\mathbf{v}^{\prime} \mathbf{w}} / \partial z \end{bmatrix}
$$
(10)

ou seja, do tensor de Reynolds e suas dervivadas verticais, equação (10), e os fluxos turbulentos de refletividade e suas derivadas verticais, equação (11).

$$
\left[\frac{\overline{Z'}\mathbf{u}', \overline{Z'}\mathbf{v}', \overline{Z'}\mathbf{w}',}{\partial \overline{Z'}\mathbf{v}', \partial \overline{Z'}\mathbf{w}'}{\partial \overline{Z'}\mathbf{w}, \partial \overline{Z}}\right]
$$
(11)

Nas equações (8) e (9) são utilizadas os valores  $V_r^2$  e  $\overline{Z'V_r}$  enquanto que o radar, nos dá, em cada ponto, somente os valores de  $V_r^2$  e  $Z'V_r$ . De fato, é o ajustamento aos mínimos quadrados que realiza o processo de média. Foi possível verificar, utilizando um valor médio de V<sup>'</sup><sup>2</sup> calculado sobre uma dezena de pontos contíguos em azimute (mesmas distâncias e mesmas elevações). O resultado foi quase idêntico que  $V_r^2$  ou  $Z'V_r$  diretamente.

### **6. Resultados e Discussão**

As metodologias de restituição dos dados obtidos por um radar meteorológicos em condições de céu claro, fornecem um grande número de parâmetros da turbulência atmosférica, seja na escala do cilindro de tratamento, seja na escala do volume de resolução radar. Neste trabalho é apresentado alguns resultados que caracterizam a validade da utilização da metodologia.

Os valores dos nove coeficientes do campo médio (equação 5) e os doze da turbulência (equação 8), identificados por uma barra superior de média, são deduzidos ao nível  $z_0$  utilizando o conjunto de dados radar contidos numa fatia cilindrica horizontal centrada em  $z_0$  à vertical do radar e tendo uma espessura Δh e um diâmetro horizontal D. Esta análise, aplicada independentemente às diferentes fatias horizontais equirepartidas em altura permite que se obtenha os perfis verticais dos parâmetros cinemáticos. Assel IX Simpósis Brasileira es Sensoriamento Remoto, Santes, Sensoria (14-18 setembro 1998, 46-18 Analysis (1998, 4-18)<br> **[FIG. 4](#page-9-0)** Change sure de Sensoriales services de Sensoriales (1998). (11)<br> **FIG. 27**  $\sqrt{2}$   $\sqrt{2}$ 

A seguir são apresentados exemplos reais obtidos no experimento TRAC (Turbulence-Radar-Avion-Célules), que permitem de julgar a validade da hipótese de linearidade, e por conseguinte, do bom funcionamento da metodologia.

A **Figura 3** mostra exemplos relacionados com a metodologia de restituição dos parâmetros turbulentos em condições de céu claro, calculados para uma altura de 500 metros, à partir de observações realizadas pelo radar RONSARD, às 13 horas e 15 minutos (TMG) do dia 25 de junho de 1993.

A organização em células ou rolos, introduz nos campos atmosféricos uma inhomogeneidade com um escala interna de alguns quilômetros. O caso do dia 22 de junho mostra que acima de um terreno aparente homogêneo e de observações obtidas longe de perturbações sinóticas ou de convecção profunda, podem se desenvolver no interior da CLA. Na **Figura 4** temos um plano horizontal de refletividade e de perturbação da velocidade radial  $\rm\,V_r^{\cdot}$  observado a 500 m de altura às 13 horas e 9 minutos. A organização geral do campo de refletividade**, Figura 4a**, apresenta um alinhamento do conjunto de ecos na direção NE-SO, que é a direção do vento na CLA. Notase também, que os ecos mais fortes e melhor estruturados ocupam uma banda de nuvens bem definida na parte extrema do setor SE. Esta região apresenta também, perturbações da velocidade radial mais intensas e melhor estruturada (**Figura 4b**). Esta organização horizontal é confirmada por um plano vertical passando pelo radar e perpendicular à direção do vento (**Figura 4c**). Este **[FIG. 3](#page-8-0)**

<span id="page-8-0"></span>corte mostra um aumento gradual da intensidade dos ecos do noroeste para o sudeste, sobre uma distância de aproximadamente 40 km, em conjunto com uma elevação progressiva das térmicas, visualizadas pelas colunas verticais de maior refletividade.

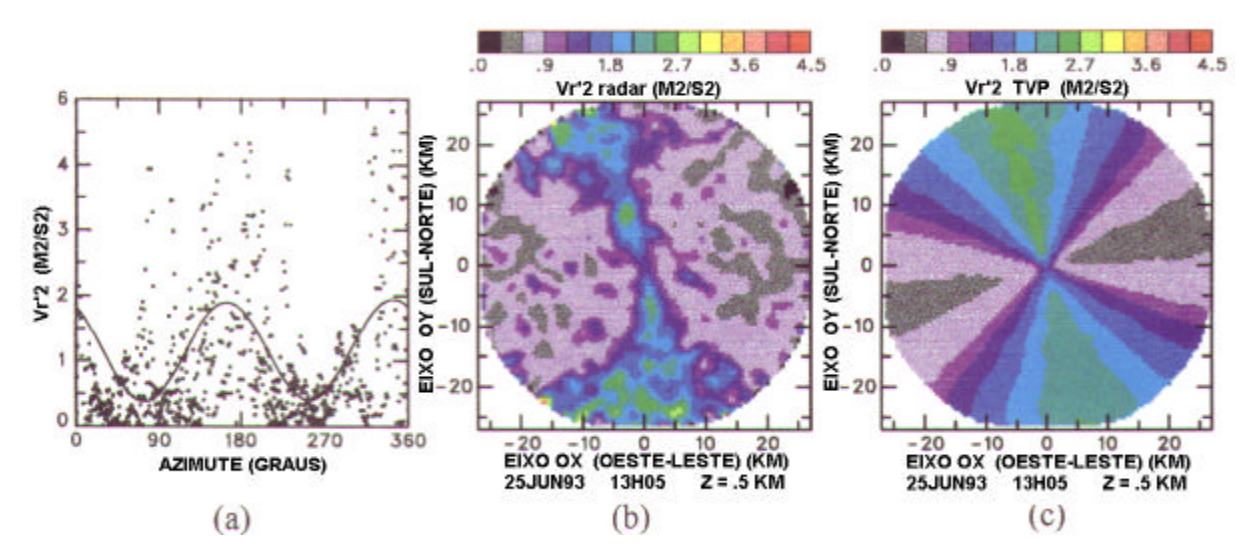

**Figura 3 –** Exemplo de resultados associados ao método TVP/ar claro à uma altura de 500 metros. a) pontos de medida de  $V_r^2$  ao longo de um círculo horizontal em função do azimute para os ângulos de elevação de 1,2°; 2,0°; 3,2° e 4,0° e a curva de ajustamento TVP. Planos interpolados dos valores de  $V_r^2$ : b) medidos pelo radar e c) deduzidos pela metodologia TVP.

# **6. Conclusões e perspectivas**

A observação da camada limite atmosférica em ar claro, é para um radar Doppler, um domínio particularmente difícil devido as relações sinal-ruído muito fracas e a presença em baixos níveis de ecos de solo que são favorecidos pela fraca intensidade dos ecos meteorológicos. Um resultado inesperado foi a habilidade da metodologia apresentada em detectar as nuvens cumulus de bom tempo e sua associação com as térmicas. Estas estruturas coerentes de curta duração ( $\approx 1$ ) hora), evoluem durante o dia entre bandas paralelas e células térmicas, e aparecem como uma característica comum da CLA neste estudo.

Como uma próxima etapa deste trabalho, pensa-se em desenvolver e aprimorar a técnica para extrair e restituir as observações obtidas por um radar Doppler, que facilite a descrição tridimensional da circulação no interior da CLA. É oportuno salientar, que o grande mérito do desenvolvimento deste trabalho, reside em poder visualizar planos verticais, não importando a que distância e em que azimute eles estejam em relação ao radar.

<span id="page-9-0"></span>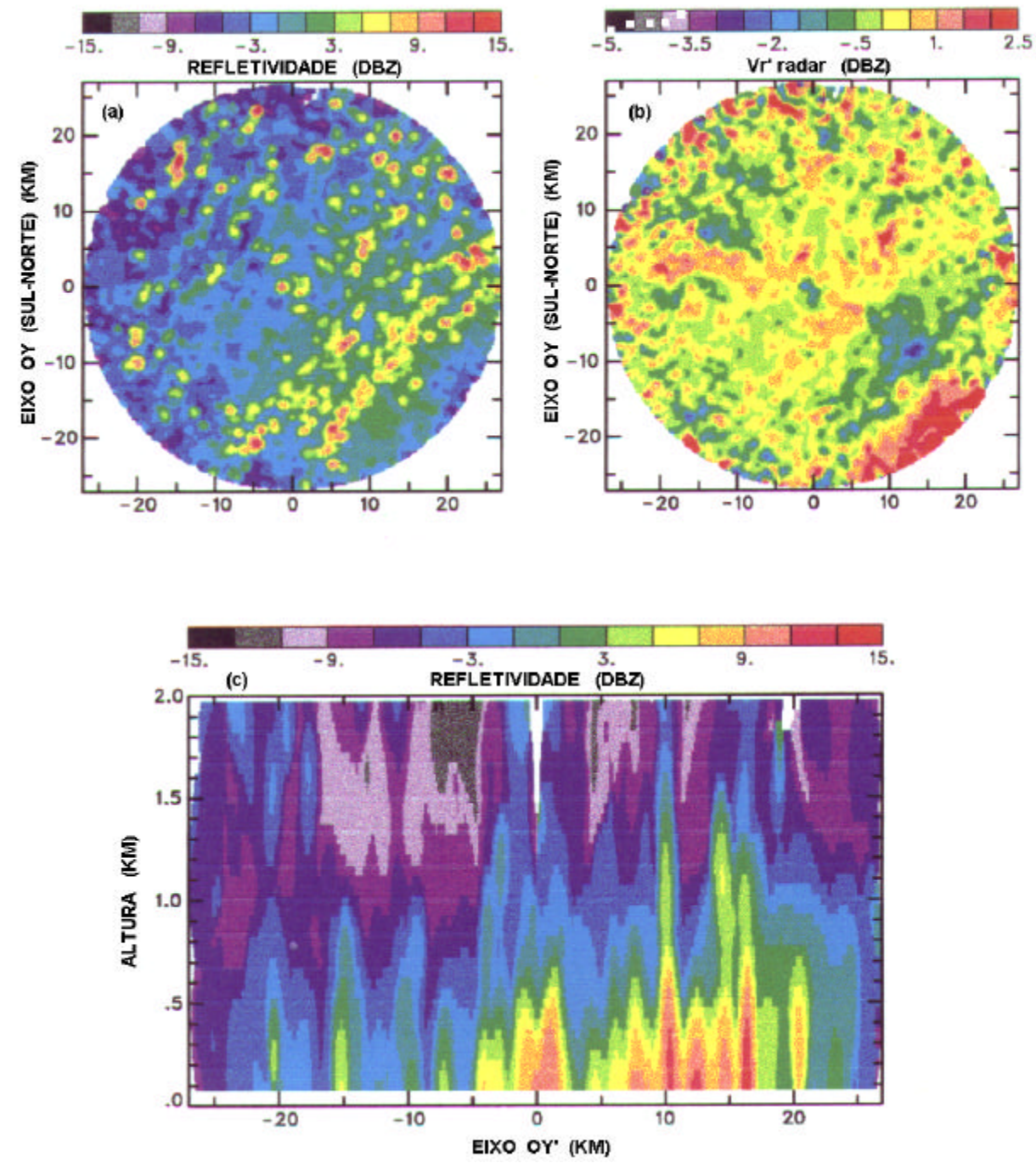

**Figura 4 –** 22 de junho de 1993. a) campo horizontal de refletividade à 500 m de altura; b) plano horizontal à 500 m de altura das perturbações da velocidade radial, obtida subtraindo a velocidade radial medida da velocidade radial média deduzida pelo método VVP; c) plano vertical de refletividade passando pelo radar e orientada num azimute de 130 graus.

# **Referências**

- Bevington, P.R. *Data reduction and error analysis for the physical sciences*. Mc Graw-Hill Book Company, 1970.
- Browning, K.A.; Wexler, T.W. The determination of kinematic properties of a wind field using Doppler radar. *J. Appl. Meteor.*, 7, 105-113, 1968.
- Cressman, G.W. An operational objective analysis system. *Mon. Wea. Rev,* 87, 367-374, 1959.
- Easterbrook, C.C. Estimating horizontal wind fields by two dimensional curve fitting of single Doppler radar measurements. *Preprints 16th Radar Meteor. Conf., Houston, Amer. Met. Soc.*, 214-219, 1975.
- Eymard, L. Radar analysis of a tropical convective boundary layer with shallow cumulus clouds. *J. Atmos. Sci.*, 41, 1380-1393, 1984.
- Foster, P.R.P. *L´étude des couches limites organisées en air clair par radar Doppler.* Thèse de Doctorat, Université Paul Sabatier, Toulouse, França, 1996.
- Friend, A.W. Continuous determination of air-mass boundaries by radio. *Bull. Amer. Meteor. Soc.*, 20, 202-205, 1939.
- Hildebrand, P.H. A radar study of turbulent diffusion in the lower atmosphere. *Laboratory for Atmospheric Probing, Technical Report 38. Department of the Geophysical Sciences, University of Chicago,* 1976.
- Johnston, B.W. *The kinematic structure of cold frontal rainbands.* Univ. of Wyoming, Dept. of Atmos. Sci., Report No AS 210, 1984.
- Matejka, T.J.; Srivastava, R.C. An improved version of the extended velocity-azimuth display analysis of single Doppler radar data. *J. Atmos. Oceanic Technol.*, 8, 453-466, 1991.
- Moninger, W.R.; Kropfli, R.A. Radar observation of a chaff plume from a continuous point source. *Reprints 20th Conf. on Radar Meteor., Boston,* 554-556, 1981.
- Rabin, R. Single Doppler radar observations prior to storm development. *Proc. NEXRAD Doppler Radar, Symp. and Workshop, Norman, OK.*, 198-214, 1982.
- Scott, A.I.; Irwin, M.E.; Hollinger, S.E. Vertical distribution of aphids (humoptera : aphididae) in the planetary boundary. *Environ. Entomol.*, 19, 1473-1484, 1990.
- Srivastava, R.C.; Matejka, T.J.; Lorello, T.J. Doppler radar study of the trailing anvil region associated with a squall line. *J. Atmos. Sci.*, 43, 356-377, 1986.
- Waldteufel, P.; Corbin, H. On the analysis of single Doppler data. *J. Appl. Meteor.*, 18, 532-542, 1979.
- Woodman, R.F.; Guillen, A. Radar observations of winds and turbulence in the stratosphere and mesosphere. *J. Atmos. Sci.*, 31, 493-505, 1974.